Министерство науки и высшего образования РФ  $\Gamma$ дата подписания: 04.10.2023 16 $\Phi$ ББОУ ВО « $\Gamma$ верской государственный университет» Документ подписан простой электронной подписью Информация о владельце: ФИО: Смирнов Сергей Николаевич Должность: врио ректора Уникальный программный ключ: 69e375c64f7e975d4e8830e7b4fcc2ad1bf35f08

Утверждаю: Руководитель ООП / А.В. Язенин / thelef 2020 года

### **Рабочая программа дисциплины (с аннотацией)**

## **ОПЕРАЦИОННЫЕ СИСТЕМЫ**

Направление подготовки 01.03.02 ПРИКЛАДНАЯ МАТЕМАТИКА И ИНФОРМАТИКА

> Профиль подготовки Системный анализ

Для студентов 3-го курса Форма обучения - очная

Составитель:

к.ф.-м.н. С.В. Сорокин

 $\frac{1}{2}$ 

Тверь, 2020

#### **I. Аннотация**

#### **1. Цель и задачи дисциплины**

Целью освоения дисциплины является получение знаний в области операционных систем.

Задачами освоения дисциплины являются:

Изучение круга задач, решаемых современными операционными системами, применяемых для их решения методами и алгоритмами, а также получение практических навыков по использованию базовых сервисов операционных систем в прикладном программировании.

#### **2. Место дисциплины в структуре образовательной программы**

Дисциплина входит в обязательную часть Блока 1, раздел «Информатика и информационно-коммуникационные технологии».

Для освоения дисциплины, обучающиеся должны иметь навыки программирования, работы с базовыми структурами данных, анализа сложности алгоритмов, которые могут быть получены входе изучения дисциплин «Теоретические основы информатики», «Методы программирования», «Практикум на ЭВМ», а также иметь базовые сведения об архитектуре вычислительных машин, получаемых в ходе дисциплины «Архитектура ЭВМ».

Полученные знания используются при изучении дисциплины «Компьютерные сети».

**3. Объем дисциплины:** 2 зачетных единиц, 72 академических часов, **в том числе:**

**контактная аудиторная работа:** лекции\_\_\_32\_\_\_\_часов, практические занятия 16 часов; в т.ч. практическая подготовка 15 часов;

**контактная внеаудиторная работа:** контроль самостоятельной работы -- , в том числе курсовая работа \_\_\_\_\_\_;

**самостоятельная работа:** \_24\_\_\_\_\_\_ часов, в том числе контроль  $0$  .

#### **4. Перечень планируемых результатов обучения по дисциплине, соотнесенных с планируемыми результатами освоения образовательной программы**

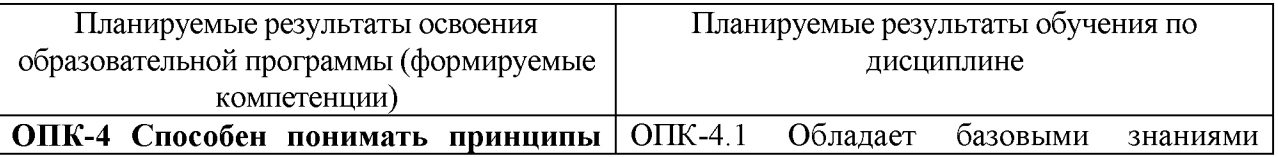

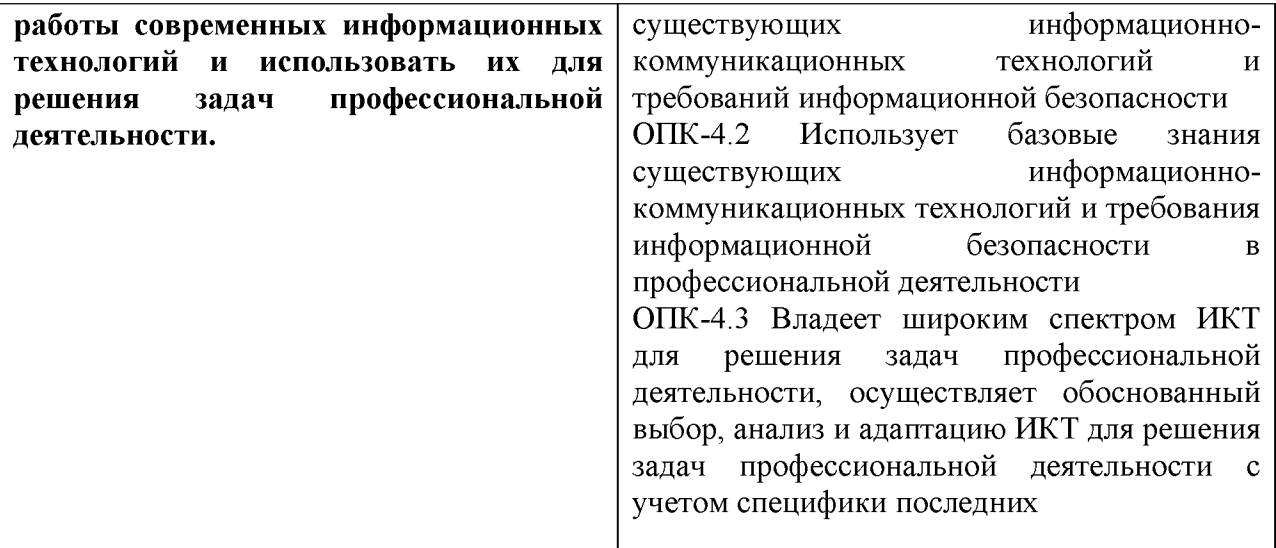

**5. Форма промежуточной аттестации и семестр прохождения -** зачёт, 6 семестр.

# **6. Язык преподавания** русский**.**

#### **II. Содержание дисциплины, структурированное по темам (разделам) с указанием отведенного на них количества академических часов и видов учебных занятий**

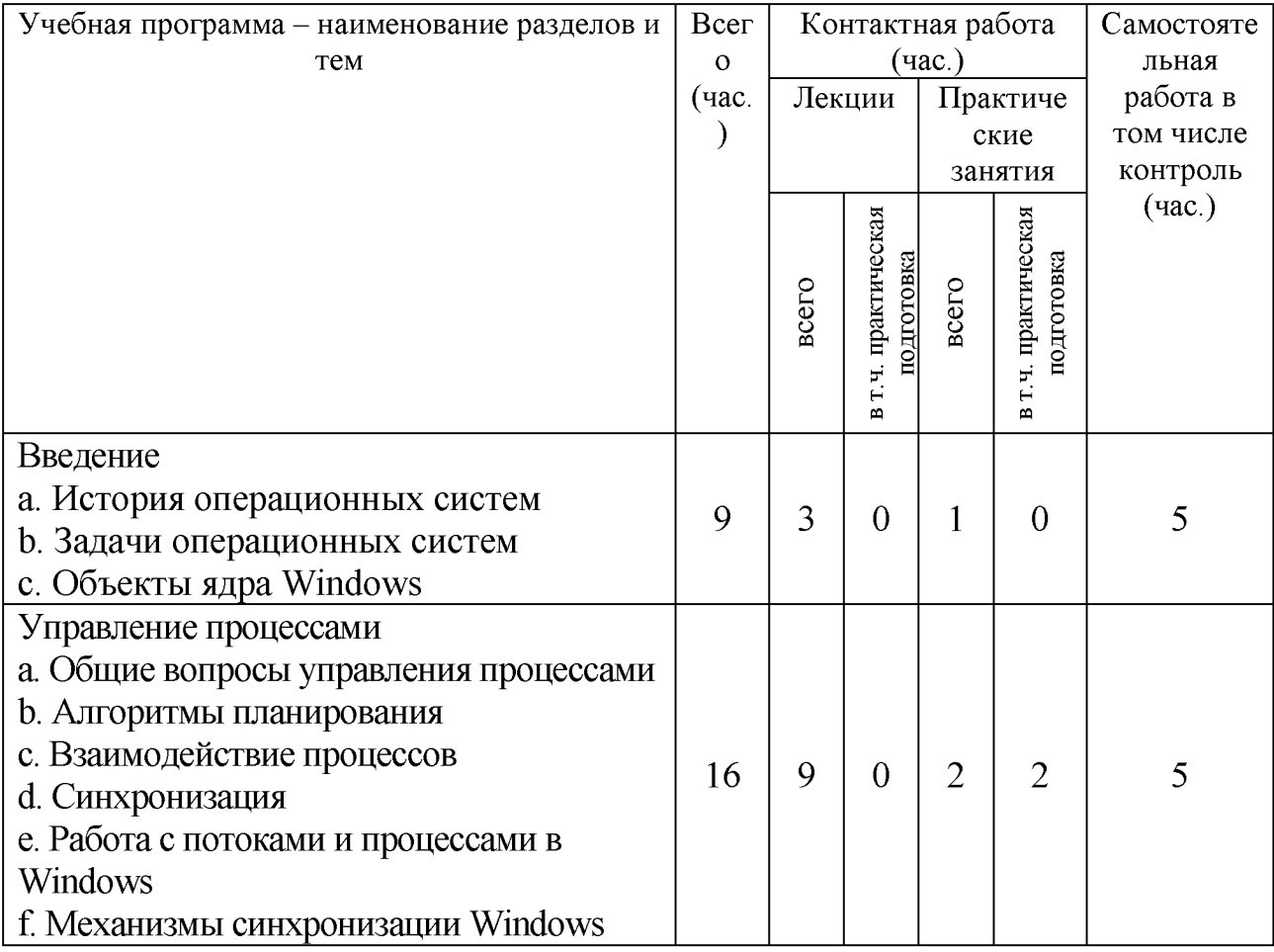

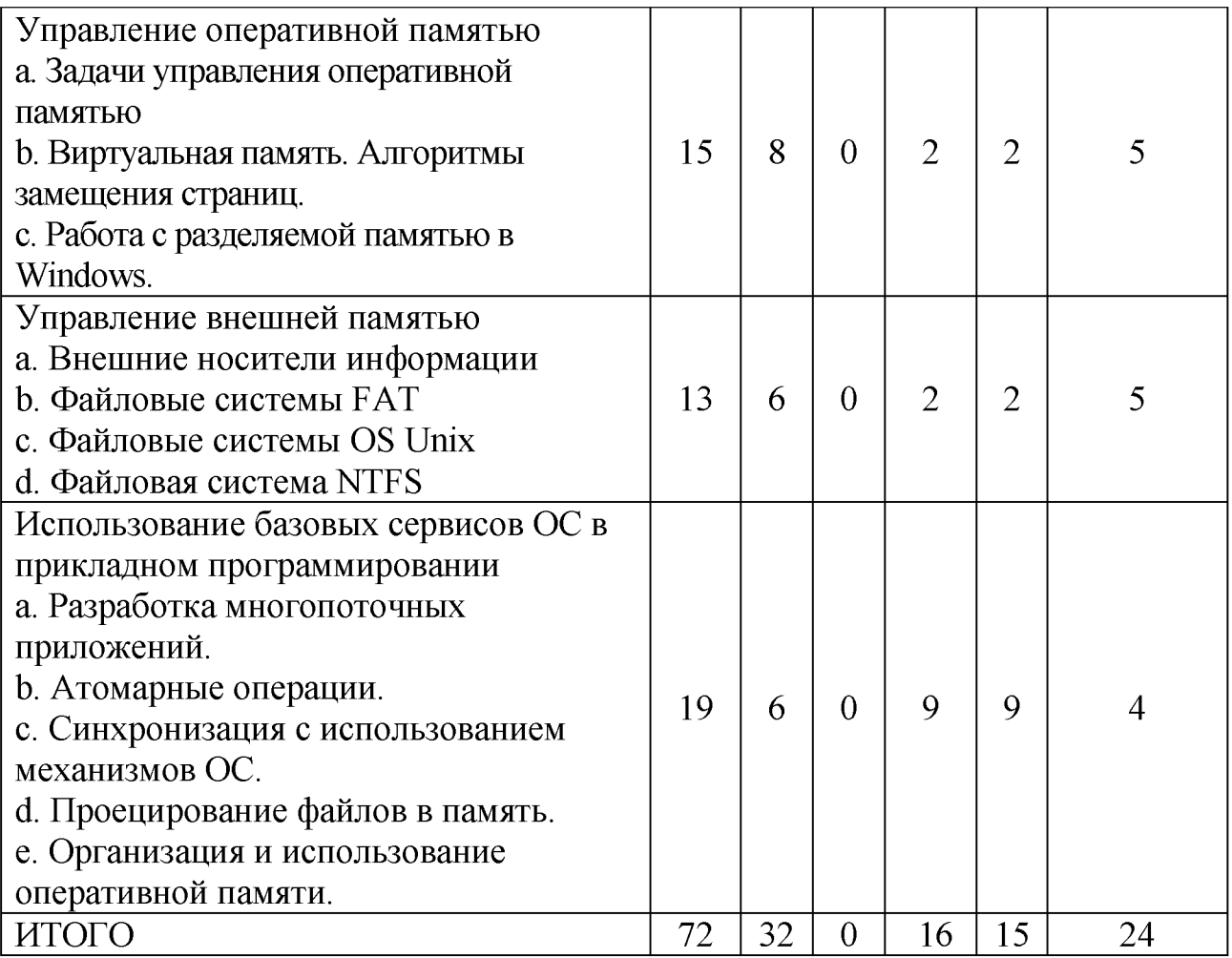

# **Ш. Образовательные технологии**

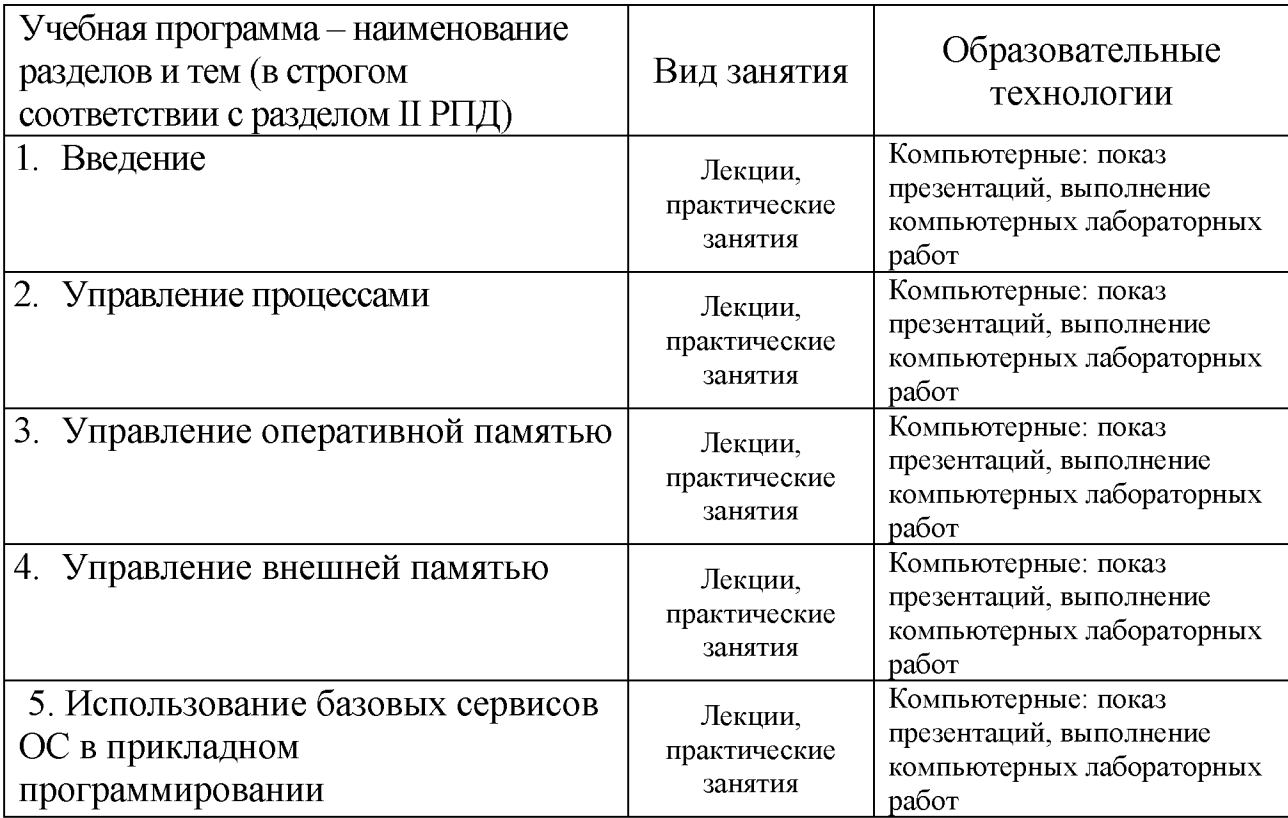

Преподавание учебной дисциплины строится на сочетании лекций, практических занятий и различных форм самостоятельной работы студентов. В процессе освоения дисциплины используются следующие образовательные технологии, способы и методы формирования компетенций: традиционные лекции, сопровождаемые презентациями; компьютерное тестирование; выполнение индивидуальных заданий в рамках самостоятельной работы. Дисциплина предусматривает выполнение контрольных работ, домашних заданий на программирование.

Электронные презентации по материалам курса размещаются на сайте поддержки учебного процесса по дисциплине: [http://prog.tversu.ru.](http://prog.tversu.ru/)

## **IV. Фонд оценочных средств для проведения промежуточной аттестации обучающихся по дисциплине**

**1. Типовые контрольные задания для проверки уровня сформированности компетенций:**

**ОПК-4 Способен понимать принципы работы современных информационных технологий и использовать их для решения задач профессиональной деятельности.**

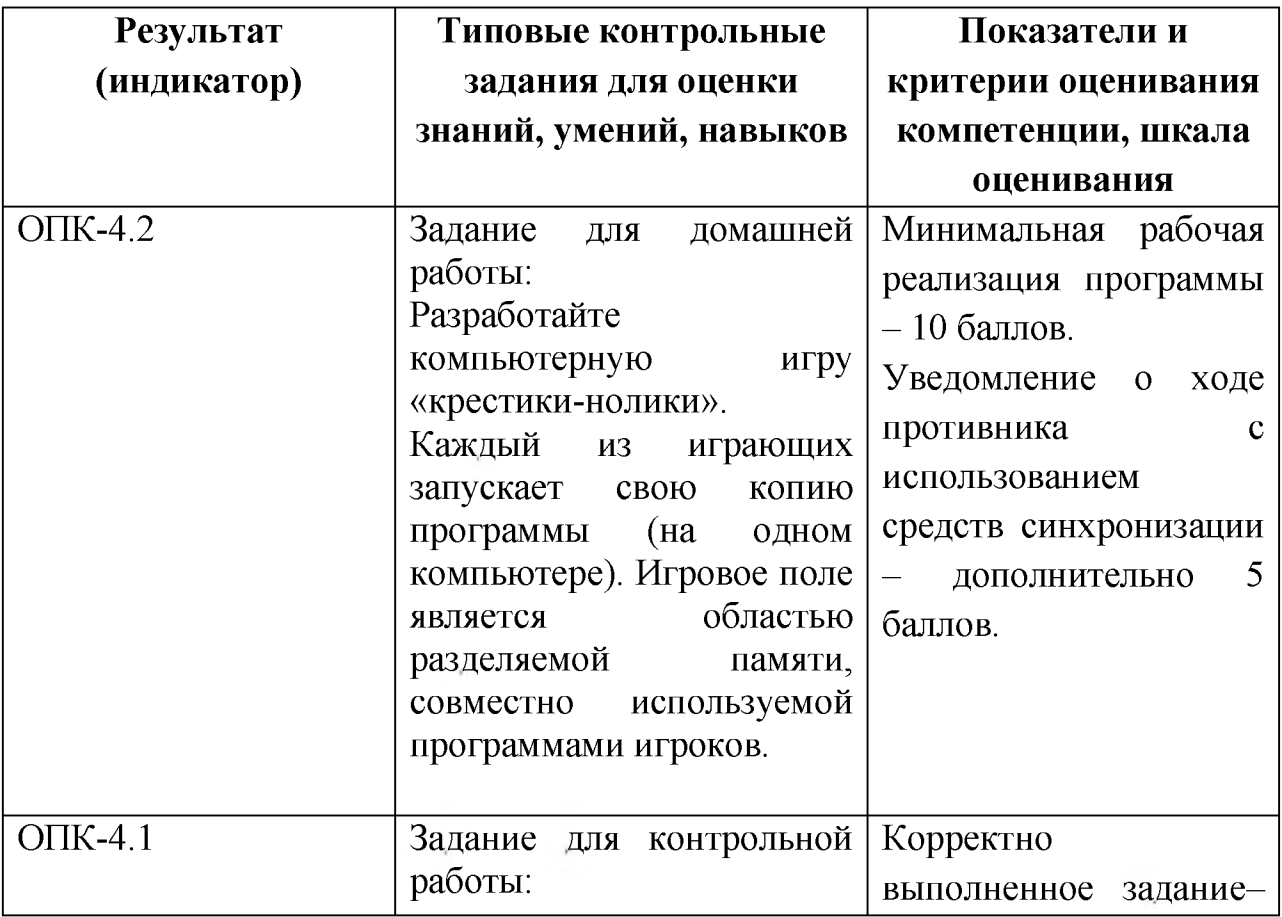

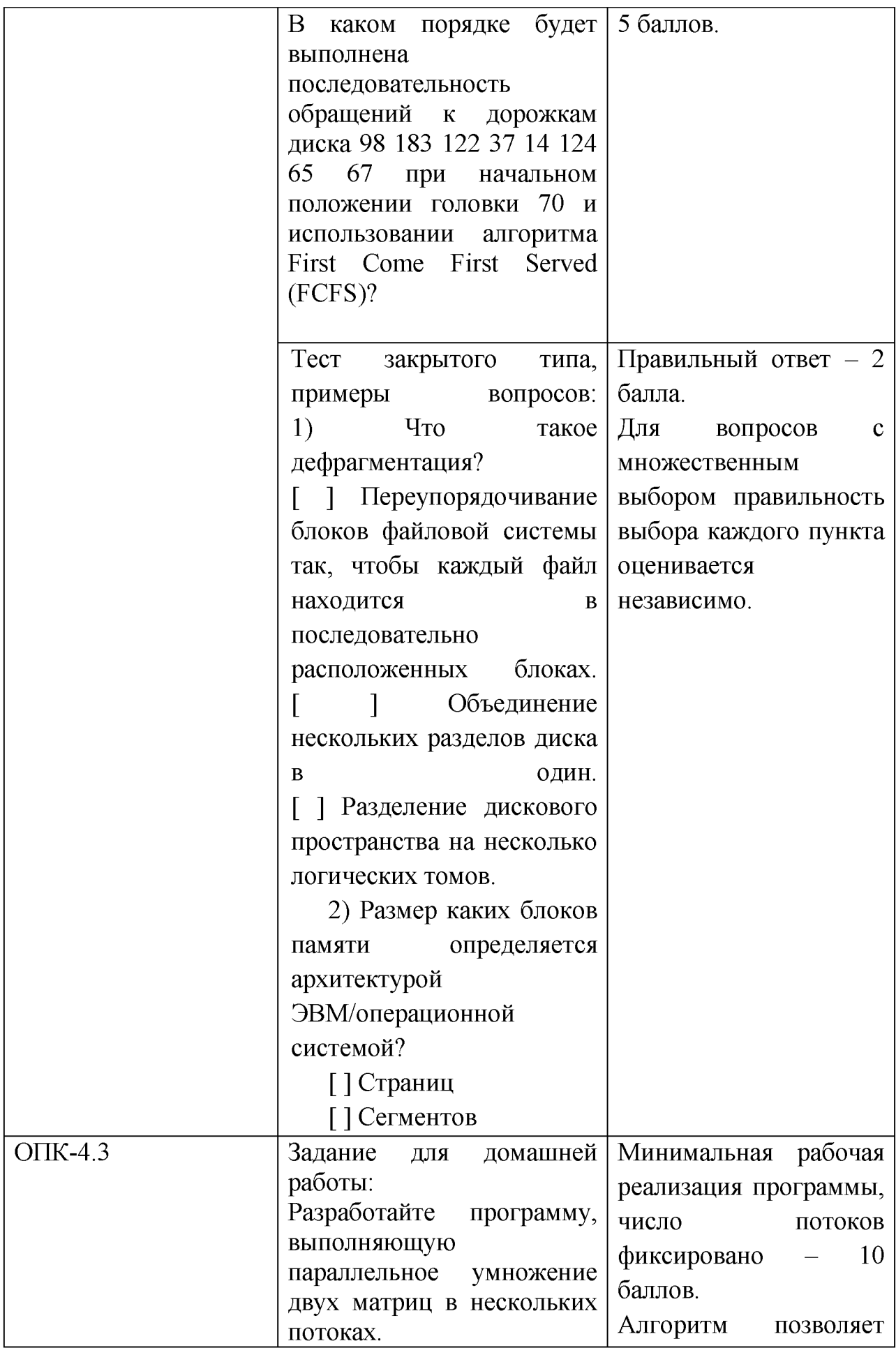

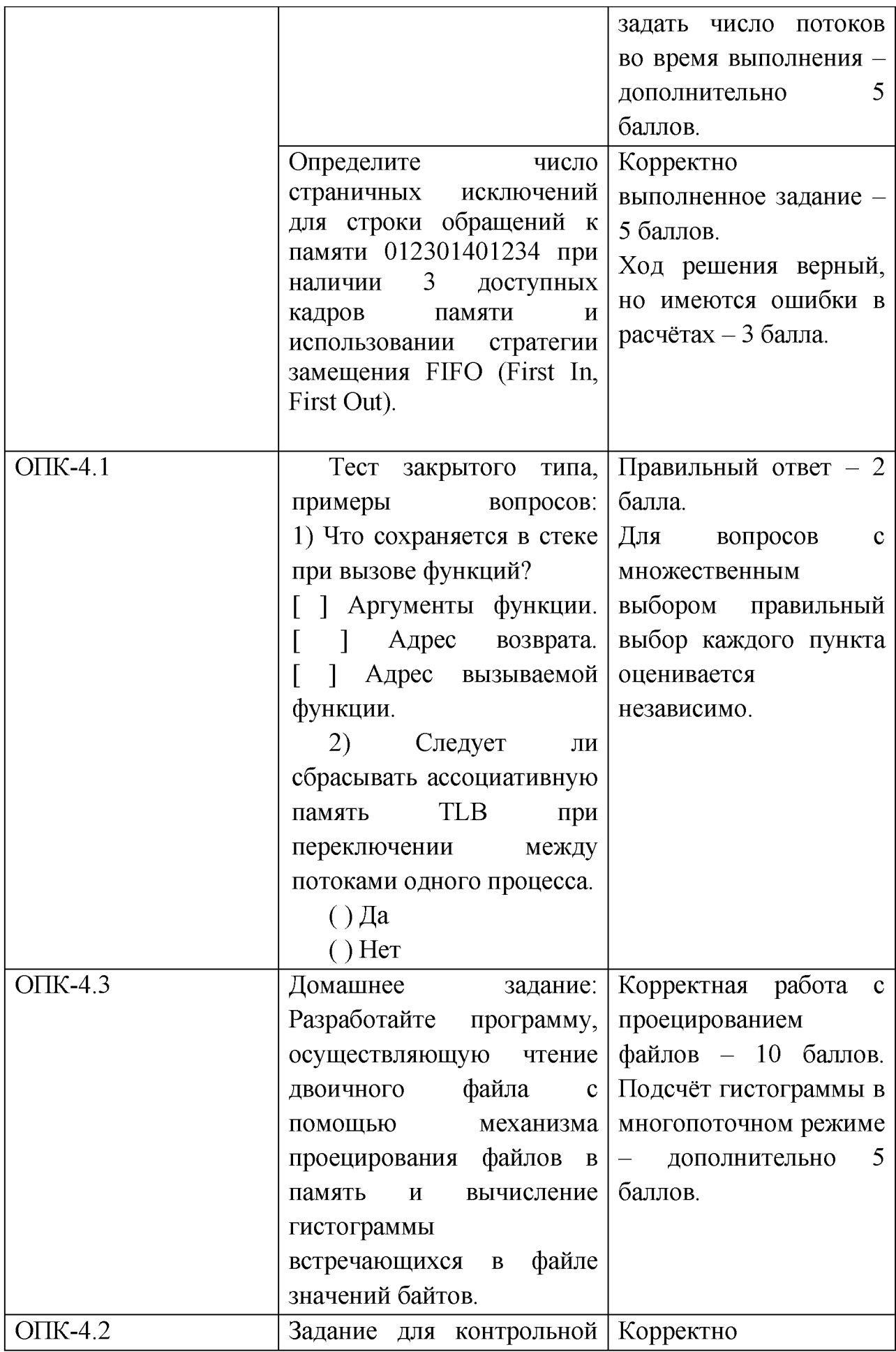

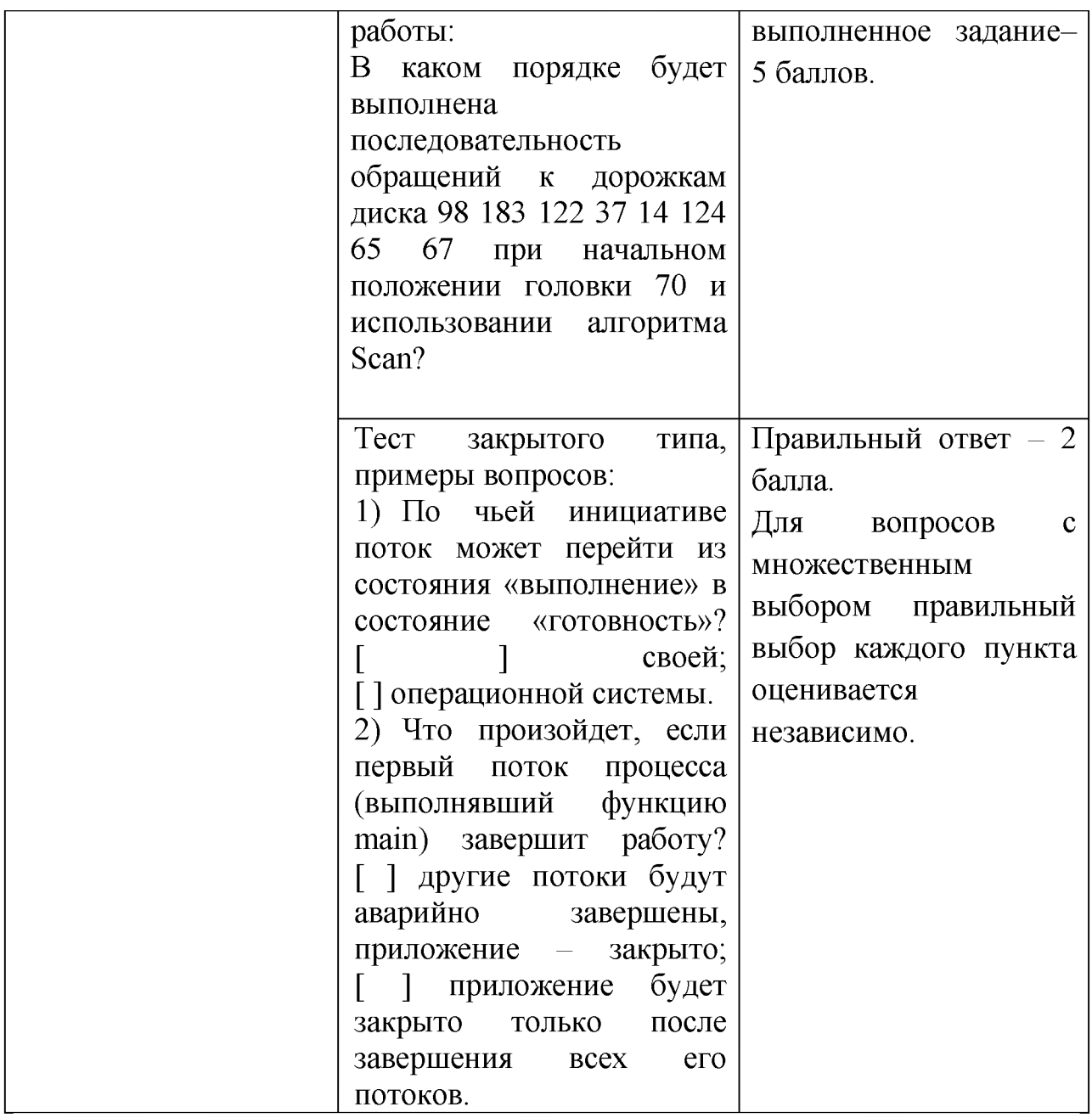

## **V. Учебно-методическое и информационное обеспечение дисциплины**

# 1. Рекомендуемая литература

- а) Основная литература:
	- 1. Компьютерные науки. Деревья, операционные системы, сети: учебное пособие [Электронный ресурс] / И.Ф. Астахова, И.К. Астанин, И.Б. Крыжко. - М.: ФИЗМАТЛИТ, 2013. - 88 с.: 60x90 1/16. (обложка) ISBN 978-5-9221-1449-3 Режим доступа:<http://znanium.com/go.php?id=428176>
	- 2. Назаров, С.В. Современные операционные системы: учебное пособие / С.В. Назаров, А.И. Широков. - М.: Интернет-Университет Информационных Технологий, 2011. - 280 с.: ил., табл., схем. - (Основы информационных технологий). - ISBN 978-5-9963-0416-5; То

же [Электронный ресурс]. - Режим доступа: http[://biblioclub.ru/mdex.php?page=book&id=233197](http://biblioclub.ru/index.php?page=book&id=233197)

3. Операционные системы. Основы UNIX: учебное пособие [Электронный ресурс]/ А.Б. Вавренюк, О.К. Курышева, С.В. Кутепов. - М.:НИЦ ИНФРА-М, 2015. - 184 с.: 60x90 1/16. - (Высшее образование: Бакалавриат) (Обложка) ISBN 978-5-16-010893-3 Режим доступа: <http://znanium.com/go.php?id=504874>

### б) Дополнительная литература

- 1. Жидков, О.М. Сетевые операционные системы / О.М. Жидков. М.: Лаборатория книги, 2011. - 114 с.: табл., схем. - ISBN 978-5-504-00184 5; [Электронный ресурс]. - Режим доступа[: http://biblioclub.ru/index.php?page=book&id=142238](http://biblioclub.ru/index.php?page=book&id=142238)
- 2. Кондратьев, В.К. Операционные системы и оболочки: учебнопрактическое пособие / В.К. Кондратьев, О.С. Головина; Международный консорциум «Электронный университет», Московский государственный университет экономики, статистики и информатики, Евразийский открытый институт. - М.: Московский государственный университет экономики, статистики и информатики, 2007. - 172 с. - ISBN 5-374-00009-8; [Электронный ресурс]. - Режим доступа[: http://biblioclub.ru/index.php?page=book&id=90663](http://biblioclub.ru/index.php?page=book&id=90663)
- 3. Гриценко, Ю.Б. Операционные системы: учебное пособие: в 2-х ч. / Ю.Б. Гриценко; Федеральное агентство по образованию, Томский межвузовский центр дистанционного образования (ТУСУР). Кафедра автоматизации обработки информации (АОИ). - Томск: Томский государственный университет систем управления и радиоэлектроники, 2009. - Ч. 2. - 235 с.; [Электронный ресурс]. - Режим доступа[: http://biblioclub.ru/index.php?page=book&id=208655](http://biblioclub.ru/index.php?page=book&id=208655)
- 2. Программное обеспечение

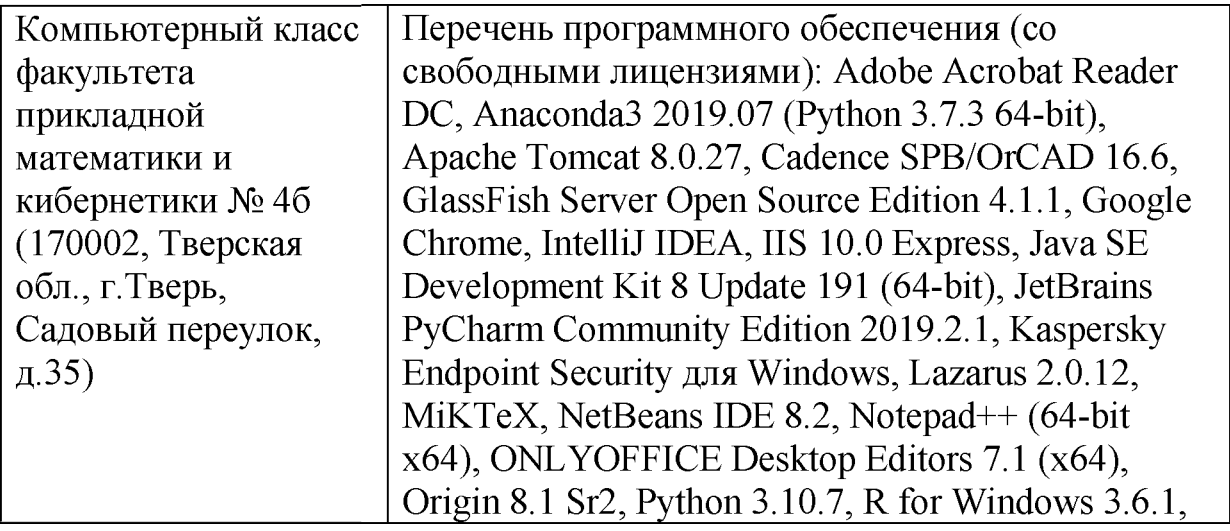

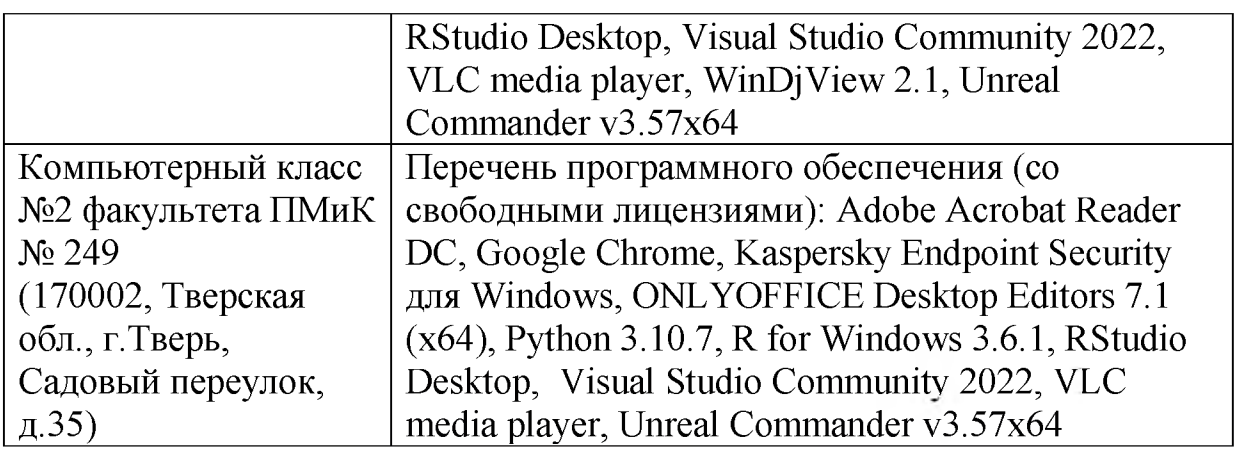

- **3. Современные профессиональные базы данных и информационные справочные системы**
- **1. ЭБС «ZNANIUM.COM» [www.znanium. com;](http://www.znanium.com/)**
- **2. ЭБС «Университетская библиотека онлайн» [https://biblioclub.ru/;](https://biblioclub.ru/)**
- **3. ЭБС «Лань[» http://e.lanbook.com.](http://e.lanbook.com/)**
- **4. Перечень ресурсов информационно-телекоммуникационной сети «Интернет», необходимых для освоения дисциплины**
	- **Сайт поддержки учебного процесса по дисциплине[: http://prog.tversu.ru](http://prog.tversu.ru/)**
	- **Виртуальная образовательная среда ТвГУ [\(http://moodle.tversu.ru\)](http://moodle.tversu.ru)**
	- **Научная библиотека ТвГУ [\(http://library.tversu.ru\)](http://library.tversu.ru)**
	- **Сайт ТвГУ [\(http://university.tversu.ru\)](http://university.tversu.ru/)**

### **VII. Методические указания для обучающихся по освоению дисциплины 1. Текущий контроль успеваемости\_\_\_\_\_\_\_\_\_\_\_\_\_\_\_\_\_ \_\_\_\_\_\_\_\_\_\_\_\_\_\_\_**

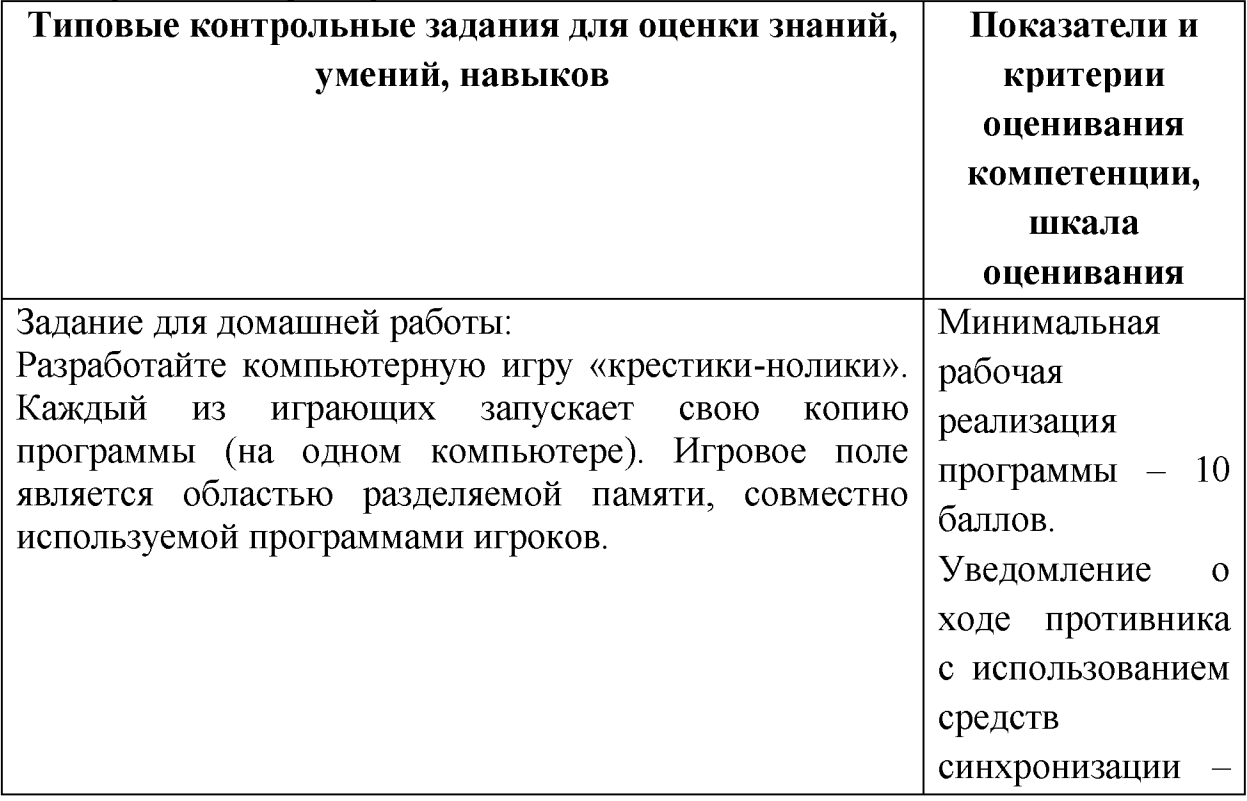

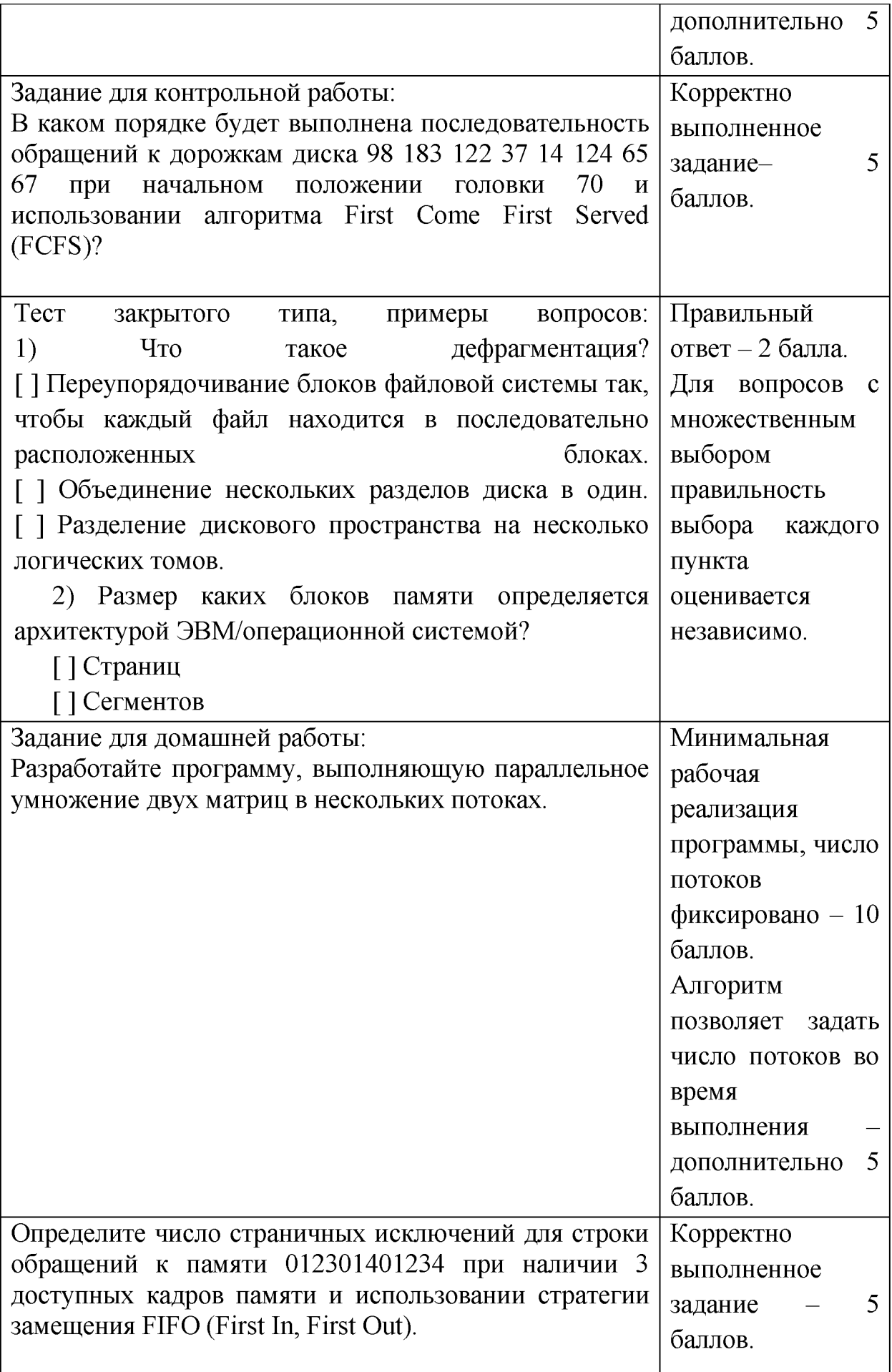

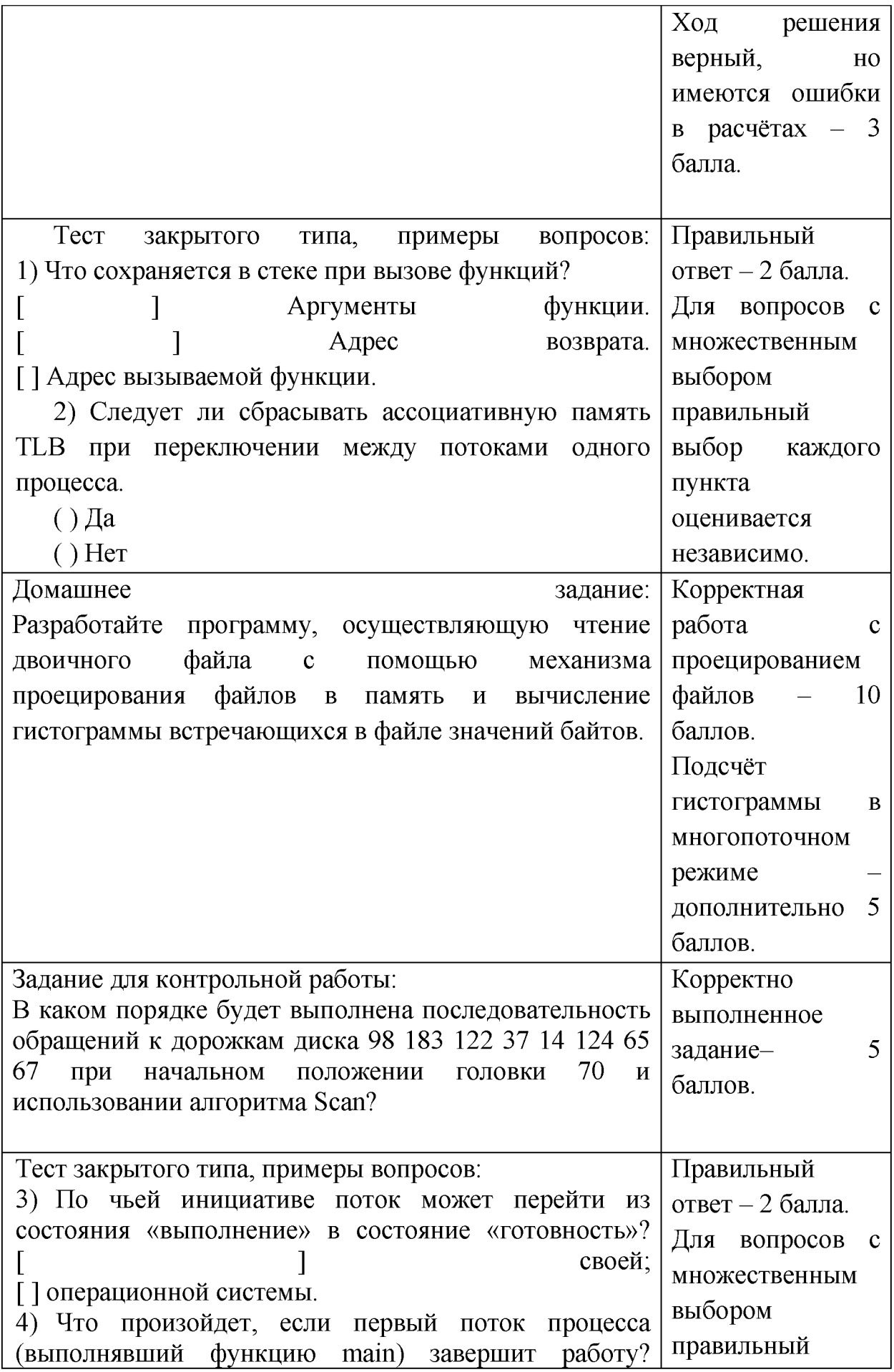

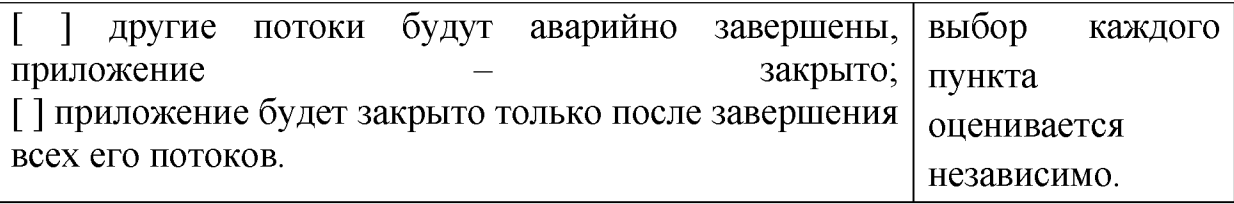

Для успешной сдачи зачета студент должен:

- 1. Успешно сдать промежуточный контроль, представляющий собой контрольную работу по тематике упражнений, перечисленных выше.
- 2. Успешно выполнить домашние задания по разработке сетевых приложений не менее чем на 30 баллов или выполнить задания по разработке сетевых приложений не менее чем на 20 баллов и подготовить доклад.

Сроки проведения рейтингового контроля:

осенний семестр - I рейтинговый контроль успеваемости проводится на 8-9 учебной неделе по графику учебного процесса, II рейтинговый контроль успеваемости - две последние недели фактического завершения семестра по графику учебного процесса;

весенний семестр - I рейтинговый контроль успеваемости проводится на 31 32 учебной неделе по графику учебного процесса, II рейтинговый контроль успеваемости - две последние недели фактического завершения семестра по графику учебного процесса.

#### **VII. Материально-техническое обеспечение**

Для аудиторной работы.

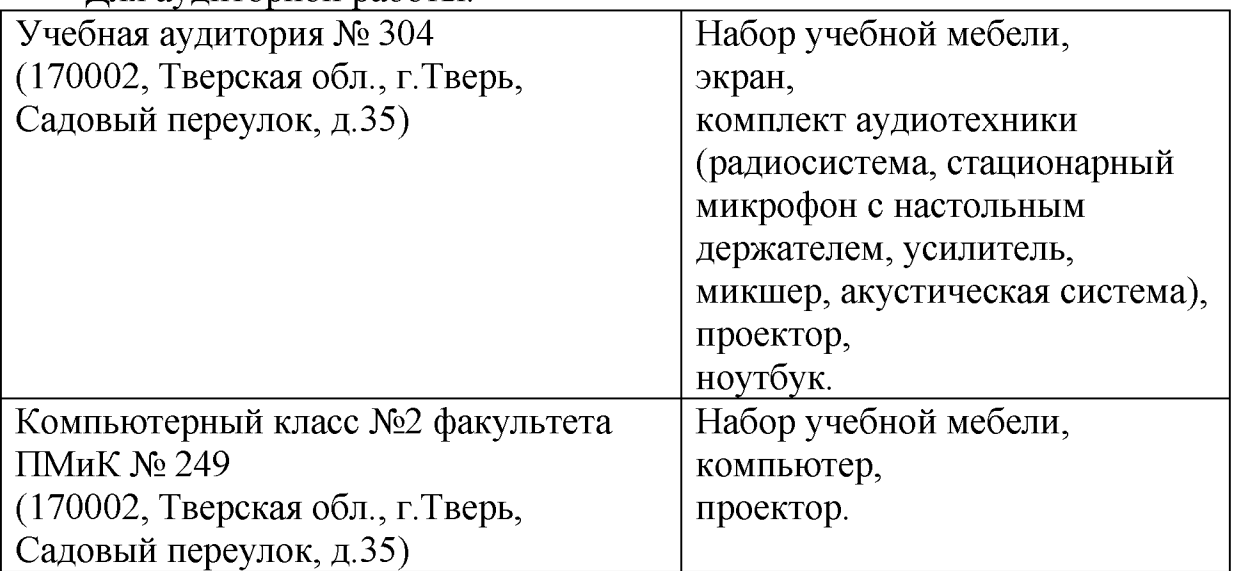

#### Для самостоятельной работы

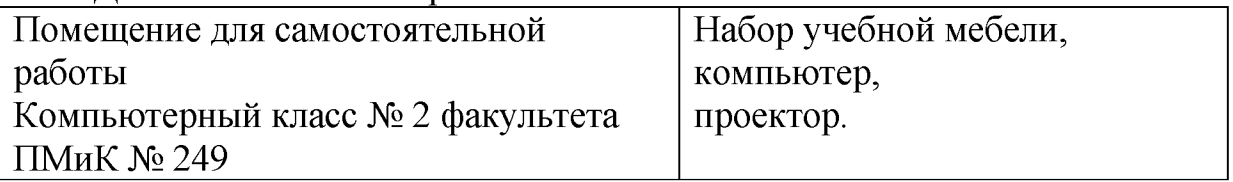

# **VIII. Сведения об обновлении рабочей программы дисциплины**

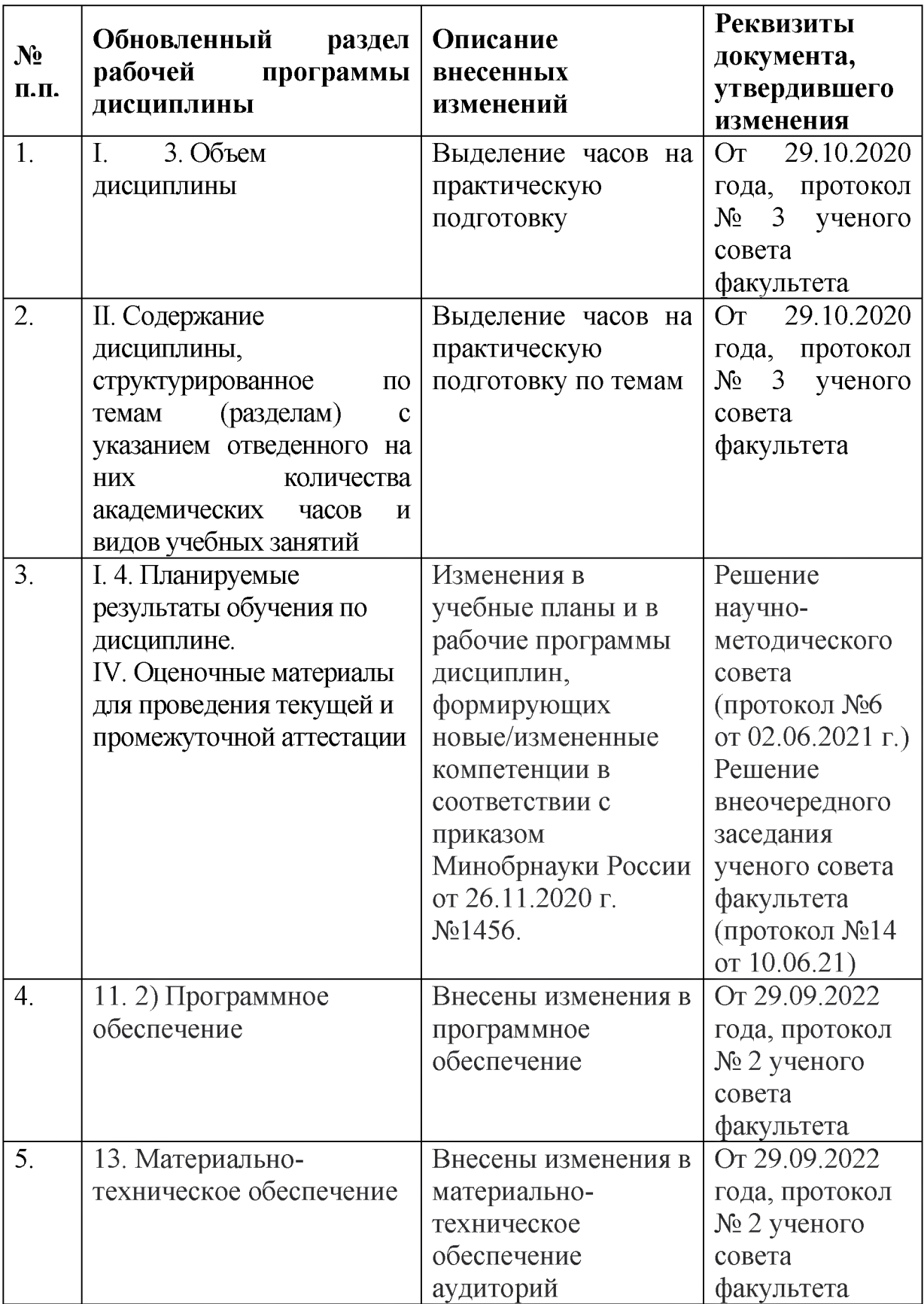